## Wikiprint Book

Title: Ecopath Online Client

Subject: Ecopath Developer Site - SetupAndRunClient

Version: 3

Date: 2024-04-23 21:35:09

## **Table of Contents**

**Ecopath Online Client** 

## **Ecopath Online Client**

• This tutorial shows how to setup and run an Ecopath Online client

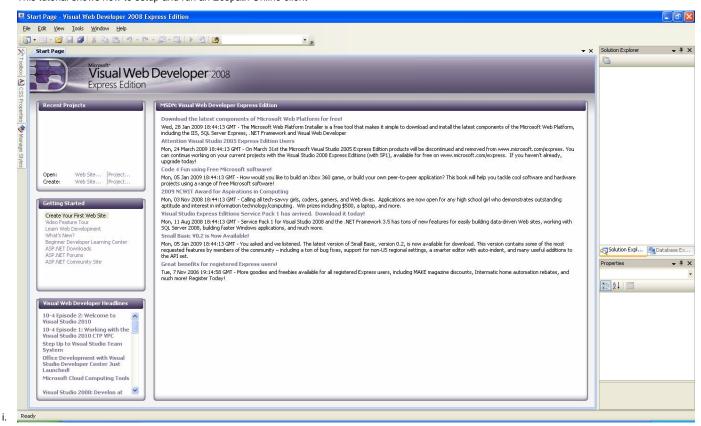